Photoshop 2022 (Version 23.1) Download free With Serial Key Activation Code {{ lifetime releaSe }} 2022

Cracking Adobe Photoshop is not as straightforward as installing it. It requires a few steps to bypass the security measures that are in place. First, you must obtain a cracked version of the software from a trusted source. Once you have downloaded the cracked version, you must disable all security measures, such as antivirus and firewall protection. After this, you must open the crack file and follow the instructions on how to patch the software. Once the patching process is complete, the software is cracked and ready to use.

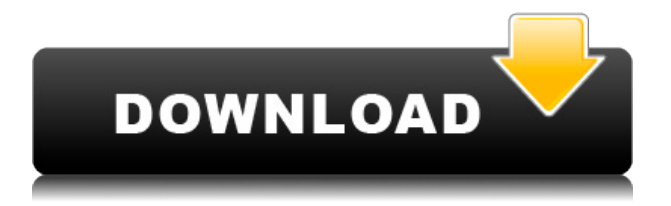

Adobe Photoshop is the best option when it comes to image editing, or any for that matter. The fact that it offers leading-edge technology in one product is a huge bonus. Digital photography has advanced a lot over the years. If you start doing image editing back in 1992, you use the best tool available, most likely Photoshop. Today, creative image editing is a more complicated affair. As even Adobe can't cover all your needs, in the long run, the best software is still Photoshop. However, Adobe's image editing software is a very good replacement for a special skill set, in my opinion. (If you're interested in getting an Adobe Photoshop subscription, I can help you.

It has nothing in common with "art brush" -- it's perfectly designed image-editing software. If you don't need professional-grade image-editing software, go with another favorite. However, if you want to take your hobby to the next level, go for Photoshop. Overall, Photoshop has matured in an exciting way and provides a great level of control when editing RAW photos. It's incredible how far the Apple Aperture and Adobe Photoshops have evolved. The previous versions of Photoshop were heavily focused on photo editing and lacked the one major thing most people use in post-processing, namely printer and scanner resolution tools - those should be included in this software! However, with these missing features, the new Lightroom is leagues ahead of any other product available on the market. It is as if Adobe has taken a fresh look at the competition and taken a step or two further. It's really great to see Lightroom CR2 up against CS6 and even CS5 - and that's something we haven't seen for some time.

**Photoshop 2022 (Version 23.1) Download free Incl Product Key x32/64 {{**

## **lifetime releaSe }} 2023**

**What It Does:** The on-canvas controls include many familiar commands, such as Rectangle, Type, Selection, and Zoom. When you want to Keyboard shortcuts, click the Options button and select Keyboard Shortcuts to access the menu available to you. The menu has many shortcuts available, including Command, Control, Alt, Shift, and Space. **What It Does:** The Stylize command is one of the most common commands found in Photoshop. This command gives you the ability to alter the colors, shapes, and line width of your artwork. The next time you find yourself frustrated with your photos or artwork, and want to change the color palette make sure to give the Stylize command a try. With the stylize command, you will find that you are able to change the contrast, brightness, and saturation depending on what you want to accomplish with the artwork. The Magic Wand tool is one of the most used tools in the Photoshop Creative Cloud. Why? Because it's fast, efficient, and really helps you crop your images. We've also included a few tips and tricks that'll make it even more useful to you. **Set Up:** The Quickslide feature lets you view and set up a lot of colors at once, making it easy to manipulate higher-contrast colors. This is especially useful if you're making subtle changes to a palette, since it makes it easier to tell which colors you're working on. **What It Does:** You can load a lot of image files (and even entire folders) at the same time, making it easier to switch between them. Swap between large images and content in different formats in Photoshop for multi-page designs. 933d7f57e6

## **Download Photoshop 2022 (Version 23.1)With Licence Key [Win/Mac] x32/64 {{ upDated }} 2023**

With the release of PIX, Photoshop is now one of the only image editing applications that allows you to copy graphic assets within the desktop app by simply touching and holding on an image. This lets you transfer meta-data and image information such as the copyright information, comments and changes. Adobe named its new powerful face blending and retouching technology LOREM+ (LOw REmote + Me). LOREM+ lets you blend your face into any other person, create stunning face retouching transformations, and fast ignite a new face. It enables you to gradually blend faces into one another, which lets you change up a person's face or blend multiple faces into a single image. LOREM+ is available in Photoshop CC desktop and Photoshop CC mobile. Adobe Photoshop and after Effects are best known as the "goto" tools for doing animation, but they are often called upon to create non-stop digital videos, together with Adobe After Effects. With up to three tracks connected to a timeline, adobe After Effects allows you to stretch, rotate and distort your images in just one screen. This book, How To Make A Media Mix, gives you the tools to create perfect and engaging video series with cinematic style that work in all media and online platforms and will help you get the most from Adobe Photoshop and After Effects. "Conceptually, the biggest news is that the 'old' Photoshop is gone. It's been replaced by the 'new' workflows which use elemental processes, so that you can think intuitively about what you're doing and get on with it. If you have used PS over the last few years, you'll find that the fundamental approach is radically different. It's like a language shift, with paradigms converging."

download free adobe photoshop cs6 for pc download free adobe photoshop for pc windows 10 adobe photoshop cs6 lite free download adobe photoshop cs6 all filters free download adobe photoshop cs6 text fonts free download adobe photoshop after effects cs6 free download download for free adobe photoshop cs6 download free adobe photoshop cs6 for windows 10 download free photoshop cs3 full version for windows 7 download free photoshop cs3 for windows 7

Distinct features of the new Elements:

- The new post panel features a full-screen view without scrolling, so you can then drag your images and their text and other objects without having to scroll.
- You can drag one part of a Photo Fix, Adjustment Layers, or Layer Styles to another image, image layer, or thumbnail to create complex edits with ease.
- Group adjustments into multiple panel tabs for efficient panel management.
- Ouickly visualize structures and retouching effects for an overall more realistic result.
- Find a more effective use of the colorful, new Pro illustration style that looks similar to Illustrator and the 2017 redesign of Style Designer, so you can quickly edit your artwork.
- Use new nonphoto work tools such as the Foreground and Background Eraser (with a few more features than in the past), the Pencil, and the Emboss Layers.
- Preview your favorite images and create illustrations in Illustrator CS6.

This book examines the basics of retouching images in Photoshop Elements, including creating and enhancing basic type and brand images, adjusting contrast and brightness, working with layers, and drawing simple shapes and lines. In this updated edition of the bestselling book, now in a digital version, author Nigel Page emphasizes the use of the new additions to the 2023 version of Photoshop Elements, which provides more features than ever making this a useful resource for

beginners and professionals.

Whether you are already an advanced user of Adobe Photoshop or are looking for a simple book that can introduce you to the concept of creating images with the latest Adobe technology, this book provides the knowledge you need. Using an easy-to-follow format, readers will learn to create and edit native formats featuring the latest Photoshop features, saving time and effort. This 4-part book shows you how to use Adobe Photoshop to bring your artwork to life—explaining concepts and techniques necessary to master Photoshop. Each chapter is packed with helpful tips and simple techniques delivered in a clear, easy-tounderstand format through concise, practical instruction. This book is designed for people coming to the Photoshop software for the first time, as well as experienced users who want to learn the latest in Photoshop and learn how to work with its newest features. The largest and most powerful image editing and compositing software on the market has closed what was arguably the last major gap in its professional editing features, making a bold transition from the traditional interface of lates tools in Photoshop to native APIs available to all graphics hardware. The new native APIs, sometimes called Matrixbased APIs or software rendering, provide support for more features and a more optimal use of hardware resources—features that were previously reserved only for desktop and high-end workstation graphics cards. New features include improved support for CSS3 properties like text-shadow in the browser, as well as ability to scroll the document as the image automatically scales:

- Share for Review (beta), which enables users to share and collaborate on projects without leaving the desktop app, or devices with a browser.
- New Web Experience, including edits made to text and markup layers, along with 1-click crop and rotate, one-click Save to web and 5 new browser extensions.
- Clean UI, redesigned icons and interface to bring the experience in line with other in-context tools.
- Extended Mouse and Trackpad support on all platforms to enable pixel-perfect precision.
- Browser extensions enable the same image editing experience on all platforms.

<https://techplanet.today/post/x-force-keygen-top-smoke-2012> <https://techplanet.today/post/autocad-mechanical-2008-activation-code-new-keygen-crack> <https://techplanet.today/post/teamspeak-3-server-30103p2-exclusive-crack-emulator-serial-key> <https://techplanet.today/post/download-netflix-app-for-psp-hot> <https://techplanet.today/post/alwin-thomas-new-songs-mp3-free-download-updated> <https://techplanet.today/post/usbwibukeydongleemulatorcrack-portable> [https://techplanet.today/post/nokia-best-bb5-easy-service-tool-by-infinity-box-team-ver-111-c-2012-hi](https://techplanet.today/post/nokia-best-bb5-easy-service-tool-by-infinity-box-team-ver-111-c-2012-high-quality) [gh-quality](https://techplanet.today/post/nokia-best-bb5-easy-service-tool-by-infinity-box-team-ver-111-c-2012-high-quality) <https://techplanet.today/post/slowness-milan-kundera-pdf-31>

<https://techplanet.today/post/senao-wireless-lan-usb-20-adapter-driver-download-free>

<https://techplanet.today/post/adobeacrobatxipro12020finalcrack-full-keygen>

<https://techplanet.today/post/eleventa-full-crack-descargarl-hot>

<https://techplanet.today/post/munchkin-cards-pdf-hot-downloads-torrent>

<https://techplanet.today/post/renato-lancellotta-geotecnica-pdf-download-link>

Revo Uninstaller is a free WinUtilities add-on that tackles all the dilemmas that are associated with the removal of Adobe software. Revo Uninstaller is an integrated tool that allows you to delete Adobe Flash, away from the objects, the desktop, etc. It also removes Adobe Flash and its associated files allowing you to extend your computer life and make better use of storage space. Image Processing and Display is an introductory course about the filters and other processing tool you can apply to image. The course teaches you how to use Photoshop CS6 on a... /blog/advanced-photoshop-features/

## 1363191127Thu, 25 Mar 2018 15:53:00

+0000https://addons.cdn.mozilla.net/resources/img/moveon.jpghttps://www.tipstricks.com/article/how-to-u se-revo-uninstaller-and-remove-adobe-flash-from-windows-10-step-by-step/How to Use Revo Uninstaller and Remove Adobe Flash From Windows 10 - Step-by-StepWith every new version, Adobe Photoshop is developed, from a simple small photo editing tool to an industry-leading software that changed the global graphic designing and multimedia industries standards. Every new version has some new features introduced, but there are a few tools that are being tested with time and remain sturdy and highly important to the designers. Here are some tools and features that are proved as the best of Adobe Photoshop: As with its Elements stablemate, Premiere Elements, Photoshop Elements for macOS matches its Windows 10 counterpart feature-for-feature. The software requires macOS 10.14 or later, but it doesn't yet support Apple Silicon M1-based Macs. That's on Adobe's roadmap for the software, however. An Adobe M1 webpage(Opens in a new window) details the company's progress in moving software to the new hardware platform. Unlike Premiere Elements, Photoshop Elements is available on the Mac App Store, which simplifies installation, updating, and moving the app to another computer.

[https://superstitionsar.org/wp-content/uploads/2022/12/Photoshop\\_CC\\_2014\\_\\_Download\\_free\\_With\\_F](https://superstitionsar.org/wp-content/uploads/2022/12/Photoshop_CC_2014__Download_free_With_Full_Keygen_Windows__l.pdf) ull Keygen Windows l.pdf

<https://kedaifood.com/wp-content/uploads/2022/12/wellquei.pdf>

<http://8848pictures.com/?p=15367>

[http://rootwordsmusic.com/wp-content/uploads/2022/12/Adobe\\_Photoshop\\_CS4\\_\\_Download\\_free\\_Ser](http://rootwordsmusic.com/wp-content/uploads/2022/12/Adobe_Photoshop_CS4__Download_free_Serial_Number_Full_Torren.pdf) ial Number Full Torren.pdf

<http://mrproject.com.pl/advert/pc-torrent-full-version-activation-64/>

[https://swisshtechnologies.com/download-photoshop-2022-version-23-0-2-hack-win-mac-64-bits-2023](https://swisshtechnologies.com/download-photoshop-2022-version-23-0-2-hack-win-mac-64-bits-2023/) [/](https://swisshtechnologies.com/download-photoshop-2022-version-23-0-2-hack-win-mac-64-bits-2023/)

[https://thelacypost.com/wp-content/uploads/2022/12/Download\\_Photoshop\\_For\\_Linux\\_Fix.pdf](https://thelacypost.com/wp-content/uploads/2022/12/Download_Photoshop_For_Linux_Fix.pdf) <https://jsn-comon.hr/2022/12/23/adobe-photoshop-7-0-filter-imagenomic-free-download-exclusive/> <https://parsiangroup.ca/2022/12/download-gratis-photoshop-lite-work/> <https://eqsport.biz/photoshop-brushes-free-download-texture-link/>

The iPad recently got a price cut and Apple was able to sell over a million units. How is this all possible? Did Apple change anything within the product? No, people can't comment on that, but they can like or dislike the new Apple iPad. Regardless, the Apple iPad has a great user interface and excellent features. Why do people buy it? Because it provides a wonderful user experience and Apple gives new features to it yearly. The Apple iPad has decided to make changes to the device. While some consumers are crying foul about the new Apple iPad, others are praising it. The new features will have the fresher look to it. This is how new features kick into action. People are ultimately aware of these new features. They are a supply chain that must be followed to get new features for the Apple iOS system. With the new update, Apple is obviously experimenting with a new user interface. Just like with any software, there are problems that come with a new version. While some people are crying foul because of the iPad's new software, others are praising the new features. The Apple iPad has decided to make changes to the device. While some consumers are crying foul about the new Apple iPad, others are praising it. Some of the most common tools you can use includes:

- Photomerge
- Themes
- Lens correction
- Black and white conversion
- Blending modes
- Editing options
- Photo masking
- Film grain emulation
- Resizing
- Image adjustments
- Relative paths
- Path menus
- Pixel-scale selection
- Layer styles
- Adjustment layers
- Gradient tool
- UV Unwrap
- Toothpick, square and round brushes
- Bitmap brushes
- Sharpen filter
- Oil painting
- Photo-realistic
- Photo face
- Content-aware fill
- Copy and paste
- Filter effects
- 3D transform
- 3D channel